In[19]:= (\*Looks at the Pauli Spin example, and verifies that the index is one at the origin.  $\star$ )

```
In [20]: = n = 1;signal = \{\{0, 1\}, \{1, 0\}\};signa2 = {\{0, -I\}, \{I, 0\}};sigma3 = \{(1, 0), (0, -1)\};loclzr = KroneckerProduct[sigma1, n * sigma1 - x * IdentityMatrix[2]] +
              KroneckerProduct[sigma2, sigma2 - y * IdentityMatrix[2]] +
              KroneckerProduct[sigma3, n * sigma3 - z * IdentityMatrix[2]] ;
         MatrixForm[loclzr]
         charpoly = FullSimplify[Det[loclzr]]
         pl = ContourPlot3D[charpoly = 0, {x, -1, 1}, {y, -1, 1}, {z, -1, 1},Contours \rightarrow {{1, LightBlue}}, PlotPoints \rightarrow 100, ViewPoint \rightarrow {72, -21, 9}]
Out[25]//MatrixForm=
             1 - z 0 -x + i y 0<br>0 -1 - z 2 -x + i y0 -1 - z 2 -x + i y<br>- i y 2 -1 + z 0-x - i y 2 -1 + z 0
                0 -x - i y 0 1 + zOut[26] = \left(-1 + x^2 + y^2 + z^2\right) \left(3 + x^2 + y^2 + z^2\right)1.0 -0.5 -0.0 -0.5 -1.0 -0.5 -1.0 -0.5 -1.0 -0.5 -1.0 -0.5 -1.0 -0.5 -1.0 -0.5 -1.0 -0.5 -1.0 -0.5 -1.0 -0.5 -1.0 -0.5 -1.0 -0.5 -1.0 -0.5 -1.0 -0.5 -1.0 -0.5 -1.0 -0.5 -0.7 -0.5 -0.7 -0.5 -0.7 -0.7 -0.7 -0.7 -0.7 -0.7 -0
                                                                              100.5\,Qut[27]=
                                                                             0.0-0.5-1.01.00.5-0.50.0-1.0
```
In[28]:= Export["Lemniscate1.eps", pl, ImageSize → 3.2 \* 72] Out[28]= Lemniscate1.eps

In[29]:=  $A = ReplaceAll[loclzr, {x \rightarrow 0, y \rightarrow 0, z \rightarrow 0}]$ 

Out[29]=  $\{ \{1, 0, 0, 0\}$ ,  $\{0, -1, 2, 0\}$ ,  $\{0, 2, -1, 0\}$ ,  $\{0, 0, 0, 1\}$ 

In[30]:= MatrixForm[A]

Out[30]//MatrixForm=

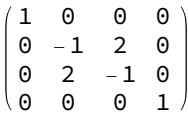

In[31]:= Eigenvalues[A]

Out[31]= {-3, 1, 1, 1}